**Screen GIF Crack Download**

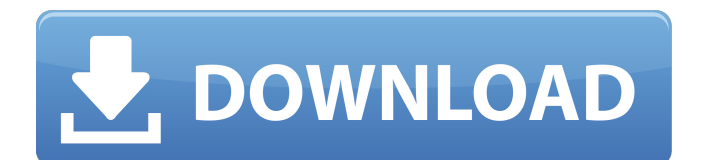

### **Screen GIF Crack + Torrent (Activation Code) Free Download**

[url= Photography is a common hobby in people worldwide as it gives a sense of relief to express oneself. But, for some weird reason, photography has become more popular than ever. As a matter of fact, photography has grown into a phenomenon that is undeniably influenced by the Internet. With its multi-million hits and images around the world that take pride in themselves, Instagram is a photography community that has established itself as a place where people can express themselves through the medium of photographs. From a creative viewpoint, Instagram is a wonderful platform for sharing your imagery using your mobile phone or tablet. You simply have to open Instagram on your phone or tablet and start shooting some snaps. With its core feature of allowing you to share those images instantly, and the fact that it is very easy to capture images using Instagram, it can be said that Instagram is definitely the Instagram of the future. The simple version As noted earlier, Instagram has become the Instagram of the future and not just in the usual sense. Instagram is a simple, yet powerful application that is very easy to use for users regardless of their experiences and skills. If you have never used Instagram before, then we can assure you that you will not have any problems while using the application. The simple version of Instagram can be accessed via mobile phones and mobile tablet devices. In order for you to be able to access the application and use it in your own smartphone or tablet, you will need to download and install the application from the official Instagram website. Installing the application in your tablet or smartphone will require you to plug in a USB port of your device to your computer. Instagram has a simple interface. You only need to click on the start button in the upper-right corner of the application in order to open it. The application is divided into three main sections. On the left side, you will find the user profile while the right side showcases the images of your friends and family. View images, add comments and perform other functions In order to view the images of your friends and family, you only need to click on the photos tab. From there, you can start viewing images posted by those friends and family. The same can be said about the comments tab. You will need to click on this tab in order to start viewing the comments posted on the images you have viewed. If you want to add new comments or view comments posted

#### **Screen GIF Crack+ Activator Download**

Screen GIF Full Crack is a simple, yet efficient screen recorder. It does not pretend to be anything more than a small screen recorder, but it does just that and then some. REQUIREMENTS: OS: - Windows 7 64-bit - Windows 8 64-bit - Windows 8.1 64-bit - Windows 10 64-bit - Windows 10 64-bit Version: - 1.0 Platforms: - Windows - Mac Table of Content: 1. First impressions 2. Installation 3. Interface and features 4. Options 5. Filters 6. Help menu We want to make an example of all the different ways in which you can share your creations in the digital sphere. The most popular way of doing this is by sharing a link via social networks. Here we have developed an app that shows you how to do this with a few taps, so we'll let you be the judge of whether this can be useful to you. Meet Secret Link Maker. All you need to do is select what you want to share and, with a few taps, you will have a URL ready to post to Facebook, Twitter, LinkedIn and any other URL you like. You can also select text and add images to your link, and it will even add a few hashtags to the URL. You don't need to know anything about Twitter or other sites in order to use this app. Simply select what you want to share and within a few taps, you will have your share link ready to use. It's that easy! ================== PROPRIETARY INFO ================== Secret Link Maker is an exclusive game, so you can only get it from the developer's website, www.secretlinks.com.

================== PRIVACY POLICY ================== CAMPAIGN ================== Privacy Policy You need a share link? Come on! How can I let you do that without sharing a little of myself? You can contact me at any time by sending a mail to the following address: celia@celiavalverde.com -> I look forward to hearing from you! COPYRIGHT INFORMATION ==================== Copyright (C) 2019–present Celia Valverde This app is a free app, but a portion of the proceeds from its use go toward the Celia Valverde's Anti-Bullying Foundation. Please donate to help me a69d392a70

# **Screen GIF Crack [Win/Mac]**

• Record and save screen activity to GIFs. • Capture photos, videos and records your desktop activity to gif files. • Record screen at a high frame rate or a low frame rate. • Add watermark to GIFs to name and copyright. • Compress GIFs to save space on your device. • Send the GIFs directly to Instagram. • Send photos via WhatsApp and iMessage. • Convert GIFs to video. • Convert GIFs to audio. • Edit captured image and GIF. You can create GIFs with this amazing software in just a few simple steps. And because this software allows you to create GIFs on any size screen, you can create your own GIFs directly from a source file on your computer. So, for instance, you can create a GIF from a video, a desktop screen or even a photo. With this online app, there's no need to download and open other software applications. On the contrary, you can easily combine GIF files into one to make it easier to share and give your GIFs a unique look. And with this GIF Maker, you can save the images as animated GIFs that can be used as an online marketing tool, since they will work well with most social media platforms. You can create GIFs from images, videos, 3D models and more, and you can even animate objects, such as images on a website. And you can use these GIFs online or share it on your social networks. PNG is an acronym for Portable Network Graphics, a compressed image format with many features that are included within its specifications and which is used to save a range of image files from web pages, such as the files used to show images on websites. The PNG format was developed by the W3C (World Wide Web Consortium) in 1999, so it can be considered as the successor of GIF (Graphics Interchange Format) and JPG (Joint Photographic Experts Group). The.png format was designed to be smaller, faster, and more intuitive than GIFs, while retaining the quality of GIFs. Also, PNG was designed to be used as a lossless format, meaning that the information included within the image is not lost after the image is saved. Unlike JPEG, PNG does not include an RGB (Red, Green, Blue) colour space, which means that the colours will not be preserved after the image is saved. Many web browsers ignore the colours when viewing the image

#### **What's New in the?**

Start recording instantly with Screen GIF. After you press the red button, Screen GIF will start to record the video. There is a menu for running, pausing, and stopping the recording. DivisionByZero This is a simple web app that will let you email yourself a webpage or part of a webpage, so that you can come back to it later. Tory Burch Women's Tory Burch flats Red Shoes Black White You're a lady, and now you're looking to stay polished at all times. Tory Burch flats are a perfect solution. Tory Burch flats are not only stylish but also make sure you can look polished. These shoes will have you feeling like a real business woman. The flats are one of our best selling styles. You're going to look good wearing these flats to work!Designer Tory Burch Women's Tory Burch flats Red Shoes Black White Nike Air Jordan 1 More Flyknit Clear White Black/White 1160884-002 \$155 Deceptively Light Symmetry - The Only Podcast Symmetry is only one of the two podcasts on the Styleguru Trilogy featuring Laurence Winslow Brown, an expert on symmetrical forms in nature and humans. Symmetry is a direct sharing of this knowledge from Laurence with a focus on the work of Auguste Rodin. Keith Smart Keith Smart is a Doctoral Student in Psychology at Smith College working with Dr. Max Roby. He was formerly a core faculty member at Swarthmore College. Keith has taught music at all levels in the DFW area including, but not limited to, Banister, Hockaday, Gibbs, and Wye high schools. He is a musician, artist, and lover of all things visual and musical. Todd Todd is co-host of the podcast Calibration. He is an art historian focusing on French paintings of the 17th century, paintings by Marc Chagall and the work of the eighteenth century Bohemian artists. His research into the art of the seventeenth century can be found in his book, French Paintings of the Seventeenth Century, covering both the Academies of Paris and the Galleries of Fontainebleau. About Philosophy In The News Philosophy in the News is an open monthly podcast. Each month, host Michael Poirier interviews world-renowned thinkers from diverse backgrounds and disciplines to

# **System Requirements:**

The minimum requirements for Windows are: Please note: The free MPlayer version 1.0.1 is missing some features in comparison to version 2.1.x. It is possible to build a Windows-version of version 2.1.x by yourself but it needs much more time than with Linux. You may use our Windows-builds for version 2.1.x Another note: Please use a fresh Windows install of Windows XP, Vista or 7 and 32-bit or 64-bit (select the correct one) and make

[https://nameless-falls-18846.herokuapp.com/Blue\\_Clouds\\_Clock\\_Screensaver.pdf](https://nameless-falls-18846.herokuapp.com/Blue_Clouds_Clock_Screensaver.pdf) <https://www.idhealthagency.com/food/imageviewer-lite-crack-free-2022/> <https://meuconhecimentomeutesouro.com/convimx-crack-product-key-2022/> <https://arcane-basin-27430.herokuapp.com/reepere.pdf> <https://cecj.be/alternate-font-export-crack-download-for-pc/> <http://pzn.by/?p=33460> [https://americap2.nyc3.digitaloceanspaces.com/upload/files/2022/06/h3i8rQYnB27U5oPQEeOM\\_23\\_49cc364454424f3e8e9d9](https://americap2.nyc3.digitaloceanspaces.com/upload/files/2022/06/h3i8rQYnB27U5oPQEeOM_23_49cc364454424f3e8e9d9dea11044949_file.pdf) [dea11044949\\_file.pdf](https://americap2.nyc3.digitaloceanspaces.com/upload/files/2022/06/h3i8rQYnB27U5oPQEeOM_23_49cc364454424f3e8e9d9dea11044949_file.pdf) <https://vegannebrighton.com/wp-content/uploads/2022/06/nadiflo.pdf> [https://www.vsv7.com/upload/files/2022/06/D7lacxZQZ1iZDGGd45GJ\\_23\\_89a4668ad760220cb372ac95382e2d0c\\_file.pdf](https://www.vsv7.com/upload/files/2022/06/D7lacxZQZ1iZDGGd45GJ_23_89a4668ad760220cb372ac95382e2d0c_file.pdf) <https://ayoikut.com/advert/avi-net-2-5-5-0-activation-key-free-3264bit-2022-new/> <http://www.studiofratini.com/f-c-internazionale-screensaver-crack-lifetime-activation-code-latest-2022/> <https://guarded-crag-58121.herokuapp.com/charmor.pdf> [https://www.newtown-ct.gov/sites/g/files/vyhlif3546/f/uploads/newtown\\_charter\\_2016\\_5.5x8.5\\_12-16\\_0.pdf](https://www.newtown-ct.gov/sites/g/files/vyhlif3546/f/uploads/newtown_charter_2016_5.5x8.5_12-16_0.pdf) <https://omaamart.com/wp-content/uploads/2022/06/jesbevl.pdf> [https://murmuring-sands-00078.herokuapp.com/Extract\\_Data\\_and\\_Text\\_from\\_Multiple\\_Text\\_and\\_HTML\\_Files\\_Soft.pdf](https://murmuring-sands-00078.herokuapp.com/Extract_Data_and_Text_from_Multiple_Text_and_HTML_Files_Soft.pdf) <https://organicway-cityvest.dk/cubic-ruler-crack-3264bit/> [https://pacific-basin-85822.herokuapp.com/Canon\\_MP\\_Navigator\\_EX\\_for\\_Canon\\_PIXMA\\_MP150.pdf](https://pacific-basin-85822.herokuapp.com/Canon_MP_Navigator_EX_for_Canon_PIXMA_MP150.pdf) <https://afternoon-refuge-71155.herokuapp.com/halpan.pdf> <https://www.luckyanimals.it/px-audio-crack-updated-2022/> <https://richard-wagner-werkstatt.com/wp-content/uploads/2022/06/kahgiu.pdf>